## **Lernpfad F: Vektorlayer erzeugen, digitalisieren und prüfen**

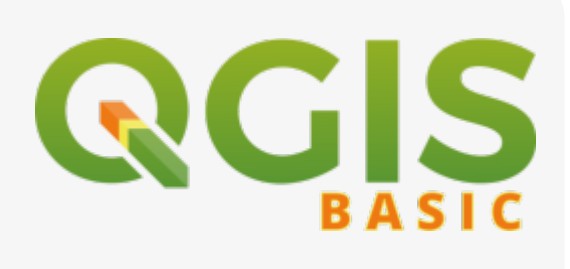

- Welche Formate kann ich mit QGIS erzeugen?
- Was sind die Unterschiede dieser Formate?
- Wie kann ich Vektoren digitalisieren und was ist Digitalisieren überhaupt?
- Was verstehen wir unter Topologische Korrektheit?
- [Bearbeitungsmodus](http://lms.map-site.de/?do=search&sf=1&q=%23bearbeitungsmodus%20%40qgis%3Abasic%3Af_vektorlayer_erzeugen_und_digitalisieren%3A)
- [Digitalisieren](http://lms.map-site.de/?do=search&sf=1&q=%23digitalisieren%20%40qgis%3Abasic%3Af_vektorlayer_erzeugen_und_digitalisieren%3A)
- [Einrasten](http://lms.map-site.de/?do=search&sf=1&q=%23einrasten%20%40qgis%3Abasic%3Af_vektorlayer_erzeugen_und_digitalisieren%3A)
- [GeoPackage](http://lms.map-site.de/?do=search&sf=1&q=%23geopackage%20%40qgis%3Abasic%3Af_vektorlayer_erzeugen_und_digitalisieren%3A)
- [Layer](http://lms.map-site.de/?do=search&sf=1&q=%23layer%20%40qgis%3Abasic%3Af_vektorlayer_erzeugen_und_digitalisieren%3A)
- [Objektfang](http://lms.map-site.de/?do=search&sf=1&q=%23objektfang%20%40qgis%3Abasic%3Af_vektorlayer_erzeugen_und_digitalisieren%3A)
- [ShapeFile](http://lms.map-site.de/?do=search&sf=1&q=%23shapefile%20%40qgis%3Abasic%3Af_vektorlayer_erzeugen_und_digitalisieren%3A)
- [Snapping](http://lms.map-site.de/?do=search&sf=1&q=%23snapping%20%40qgis%3Abasic%3Af_vektorlayer_erzeugen_und_digitalisieren%3A)
- [SpatiaLite](http://lms.map-site.de/?do=search&sf=1&q=%23spatialite%20%40qgis%3Abasic%3Af_vektorlayer_erzeugen_und_digitalisieren%3A)
- [Temporärer Layer](http://lms.map-site.de/?do=search&sf=1&q=%23tempor%C3%A4rerlayer%20%40qgis%3Abasic%3Af_vektorlayer_erzeugen_und_digitalisieren%3A)
- [Vektor](http://lms.map-site.de/?do=search&sf=1&q=%23vektor%20%40qgis%3Abasic%3Af_vektorlayer_erzeugen_und_digitalisieren%3A)
- [Vektorlayer erstellen](http://lms.map-site.de/?do=search&sf=1&q=%23vektorlayererstellen%20%40qgis%3Abasic%3Af_vektorlayer_erzeugen_und_digitalisieren%3A)
- [Virtueller Layer](http://lms.map-site.de/?do=search&sf=1&q=%23virtuellerlayer%20%40qgis%3Abasic%3Af_vektorlayer_erzeugen_und_digitalisieren%3A)

## **Inhalt**

- [Die Digitalisierungswerkzeuge](http://lms.map-site.de/doku.php/qgis/basic/f_vektorlayer_erzeugen_und_digitalisieren/fl02_die_digitalisierungswerkzeuge)
- [Neue Vektorlayer erstellen](http://lms.map-site.de/doku.php/qgis/basic/f_vektorlayer_erzeugen_und_digitalisieren/fl01_neuen_vektorlayer_erstellen)
- [Topologie und Geometrie](http://lms.map-site.de/doku.php/qgis/basic/f_vektorlayer_erzeugen_und_digitalisieren/fl03_topologie_geometrie)

Aktualisiert: @DATE@

Last update: 2022/09/09 23:45 qgis:basic:f\_vektorlayer\_erzeugen\_und\_digitalisieren:start http://lms.map-site.de/doku.php/qgis/basic/f\_vektorlayer\_erzeugen\_und\_digitalisieren/start?rev=1642687455

From: <http://lms.map-site.de/>- **Lernplattform für OpenSource GIS**

Permanent link:

**[http://lms.map-site.de/doku.php/qgis/basic/f\\_vektorlayer\\_erzeugen\\_und\\_digitalisieren/start?rev=1642687455](http://lms.map-site.de/doku.php/qgis/basic/f_vektorlayer_erzeugen_und_digitalisieren/start?rev=1642687455)**

Last update: **2022/09/09 23:45**

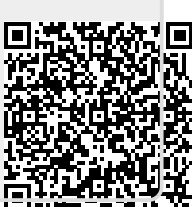